# Transformaciones geométricas. El entorno scope

David Matellano

3 de febrero de 2024

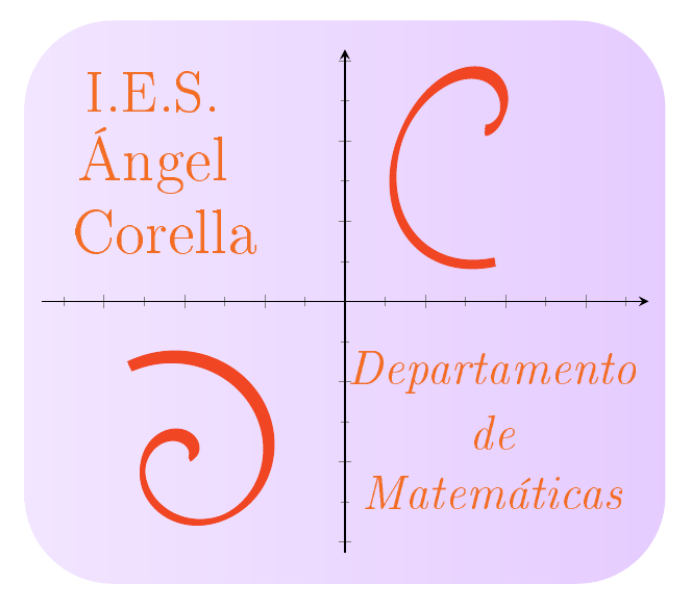

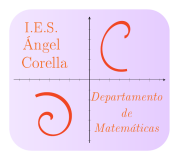

# Índice

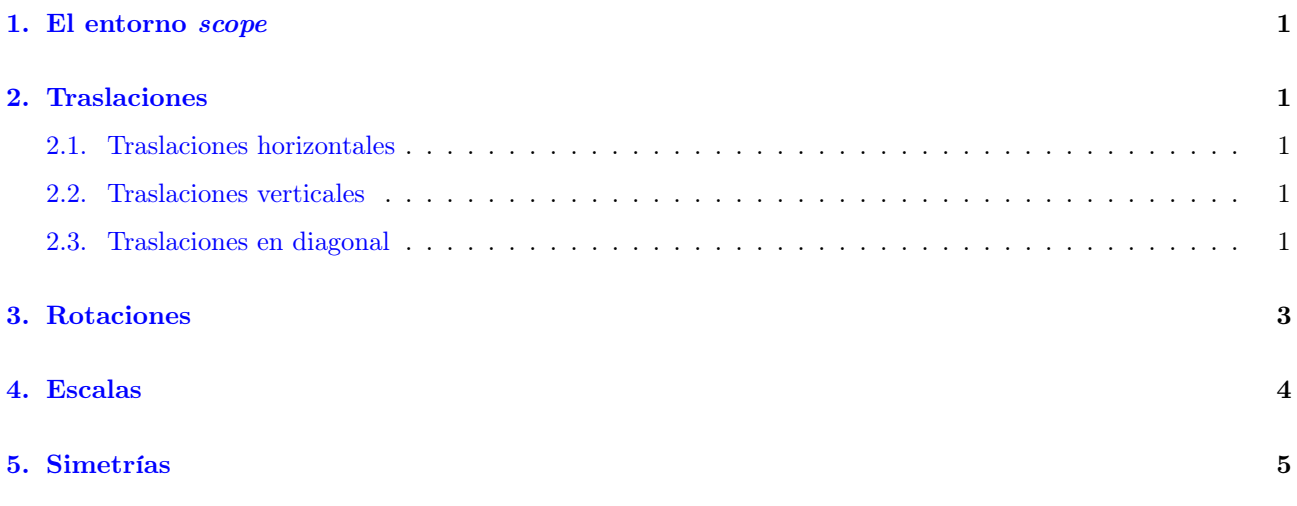

#### Resumen

Guion elaborado para estudiar la creación de circunferencias, elipses y arcos con el paquete tikz de LATEX.

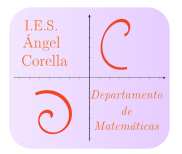

### <span id="page-2-0"></span>1. El entorno scope

Dicho entorno está pensado para aplicar una serie de opciones sobre un código escrito. Su sintáxis, siempre dentro del entorno tikzpicture será: \begin{scope}[opciones] ... \end{scope} :

## <span id="page-2-1"></span>2. Traslaciones

### <span id="page-2-2"></span>2.1. Traslaciones horizontales

Podemos hacer una traslación horizontal de una figura una distancia a de la siguiente manera:  $\begin{array}{ccc}\n\begin{array}{ccc}\n\end{array}$ 

### <span id="page-2-3"></span>2.2. Traslaciones verticales

Podemos hacer una traslación vertical de una figura una distancia b de la siguiente manera: \begin{scope}[yshift=b cm] ... \end{scope}

### <span id="page-2-4"></span>2.3. Traslaciones en diagonal

Para realizar una traslación utilizando como vector  $\vec{t} = (a, b)$  combinamos las dos traslaciones vistas anteriormente: \begin{scope}[xshift=a cm, yshift=b cm] ... \end{scope}

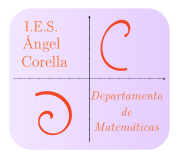

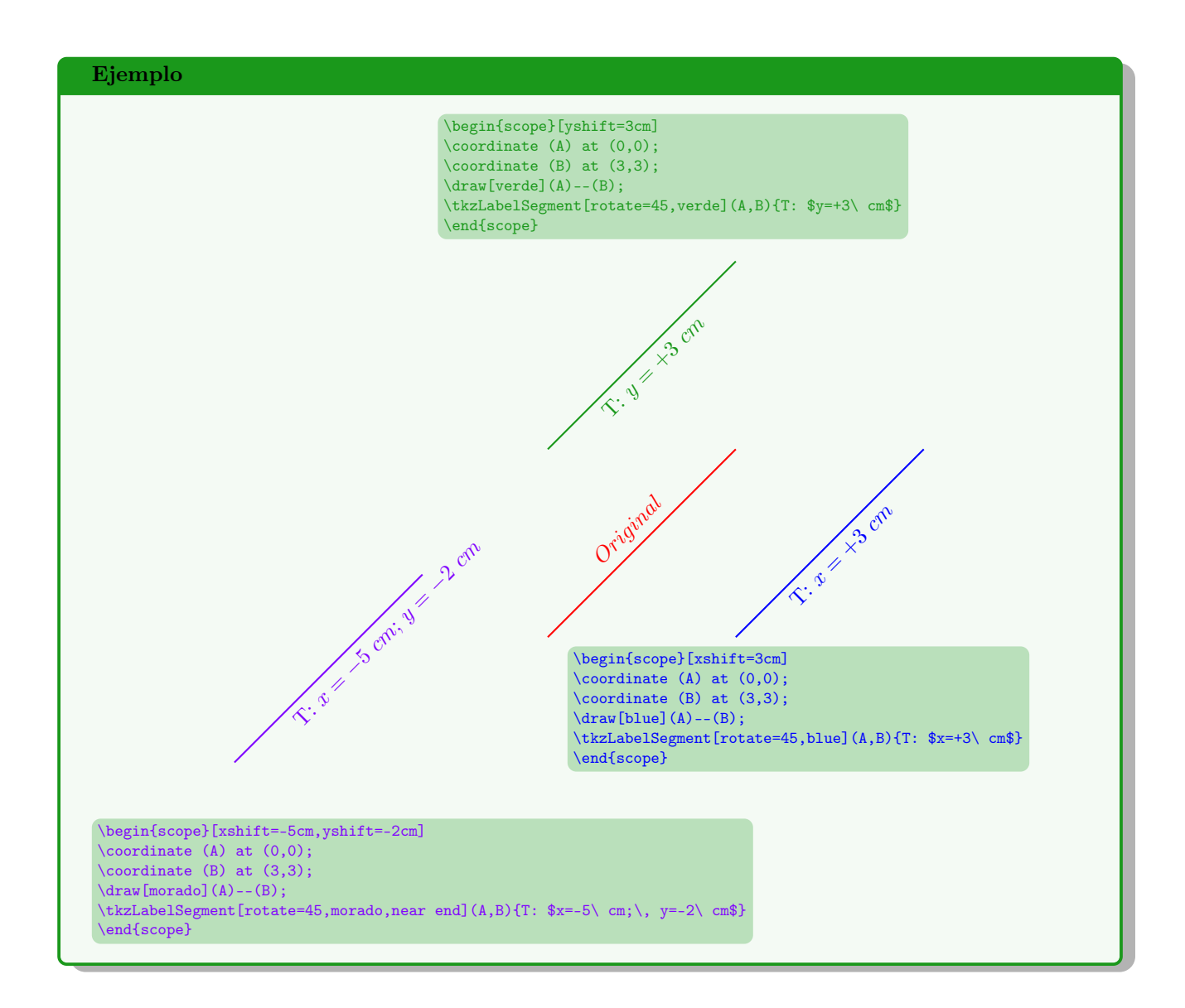

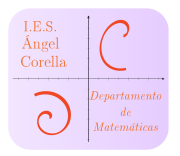

# <span id="page-4-0"></span>3. Rotaciones

Podemos rotar una figura un ángulo  $\alpha$  expresado en grados alrededor del origen de coordenadas o respecto de un punto  $(A)$ :

- ☞ \begin{scope}[rotate=30] ... \end{scope}
- $\mathbb{F}$  \begin{scope}[rotate around={30:(A)}] ... \end{scope}

#### Ejemplo

 $\mathbb{R}^n$  Veamos cómo rotar un hexágono  $90^\circ$ alrededor de un punto  $O$ 

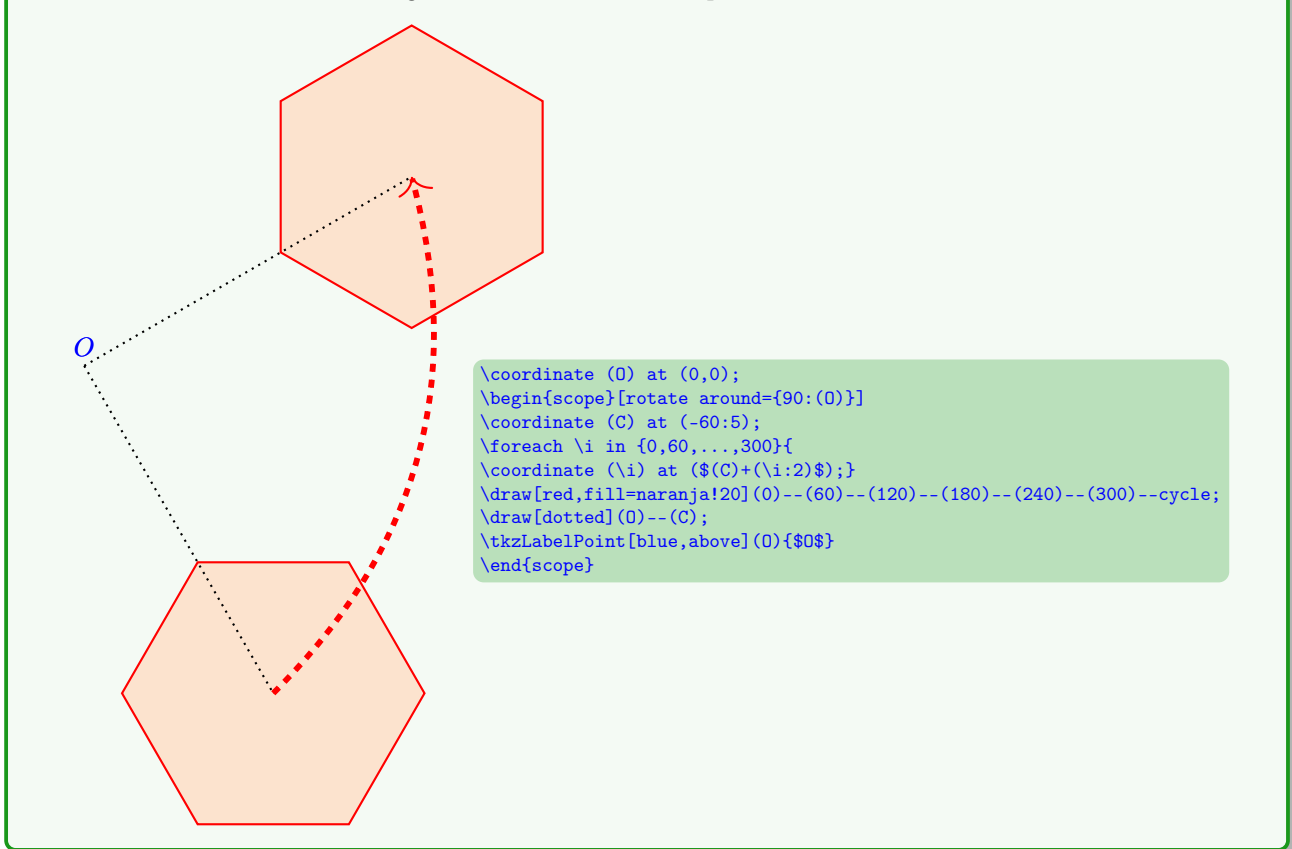

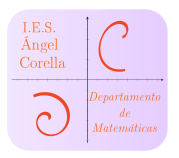

## <span id="page-5-0"></span>4. Escalas

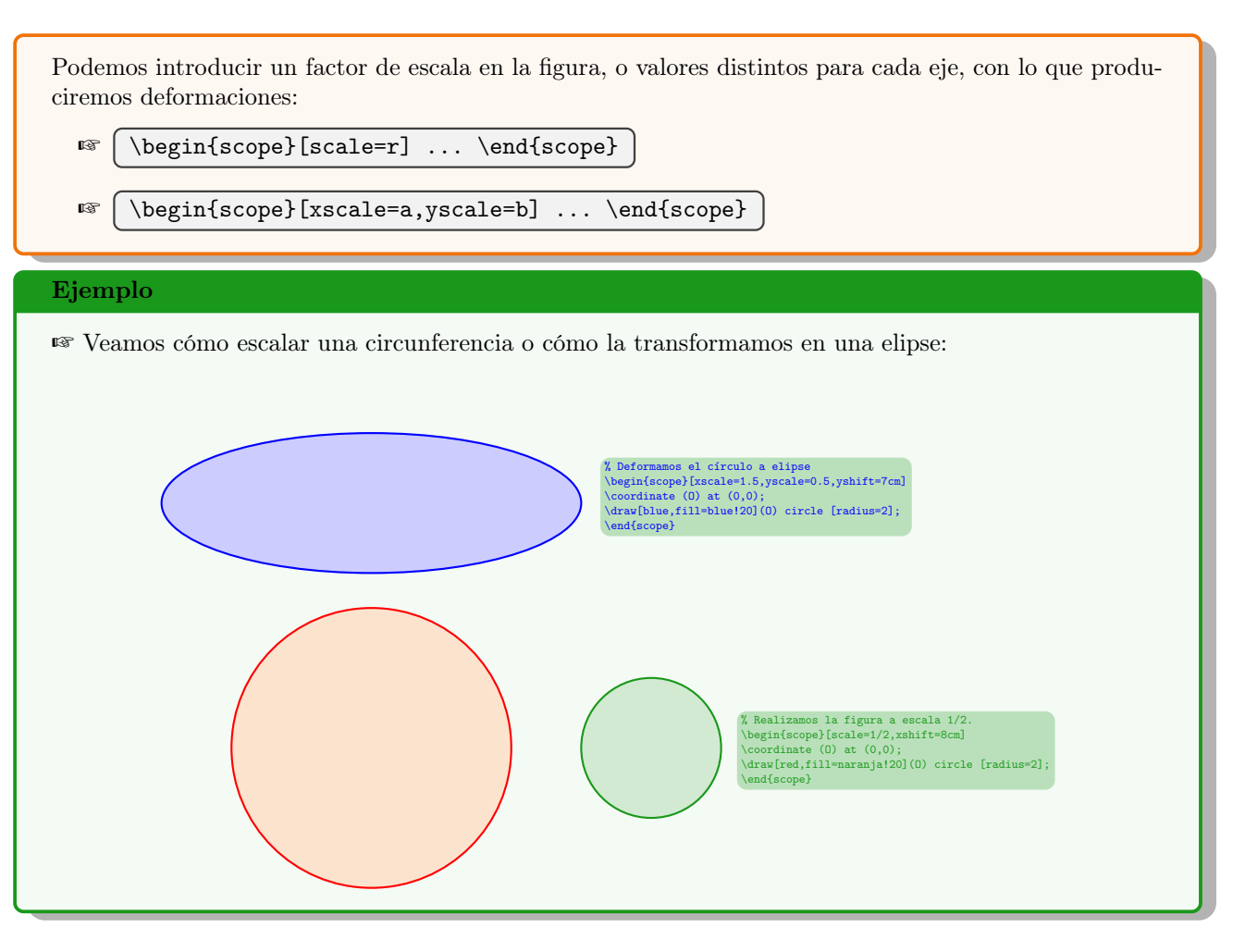

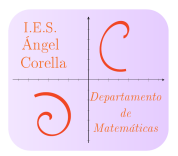

## <span id="page-6-0"></span>5. Simetrías

Jugando con las escalas vistas en la sección anterior (véase [4\)](#page-5-0), podemos realizar las siguientes simetrías: ☞ Respecto del eje x: \begin{scope}[xscale=-1] ... \end{scope}  $\text{Respecto del eje } y: \ \begin{cases} \ \text{respecto del eje} \end{cases} \ \text{respecto del eje } y: \ \text{respecto eje} \end{cases}$  $\overleftrightarrow{\mathbf{Q}}$  Combinando ambas, respecto de  $O,$ lo que equivale a un giro de 180° `<mark>Ώ</mark> Dejo para el lector un ejercicio de cómo se podría combinar un giro y una simetría para realizar la simetría respecto de una recta.

#### Ejemplo

**■** Dado el cuadrilátero de vértices  $V_1 = (1, 1); V_2 = (2, 1); V_3 = (4, 0); V_4 = (3, 4)$ , realícese sus sumetría respecto de los ejes y de la recta  $y = x + 1$ (Véase su solución en la página [6\)](#page-6-0)

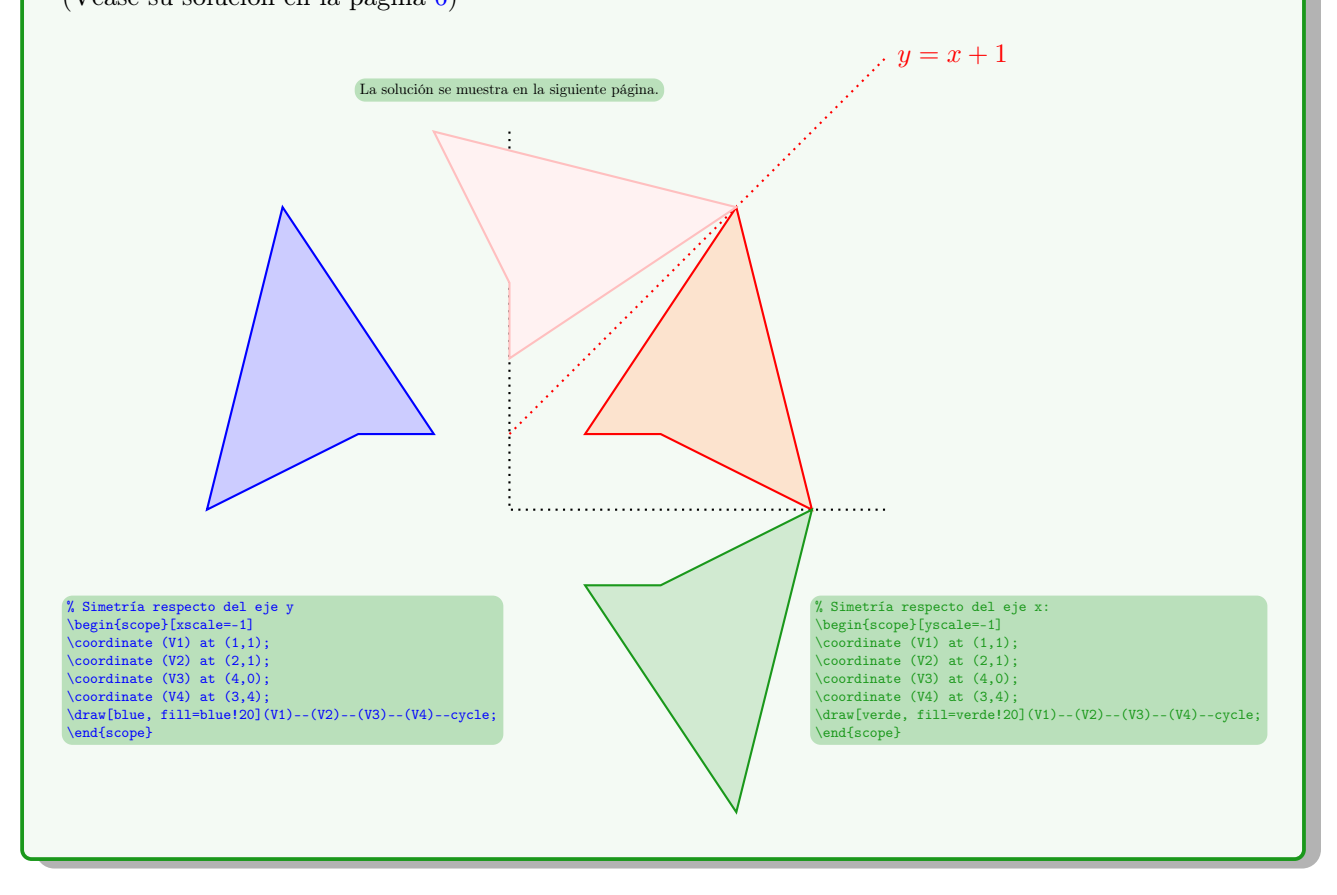

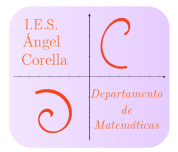

#### ☞ Solución a la simetría respecto de la recta y = x + 1:

#### Código

```
% Simetría respecto de una recta r:y=x+1
 % Realizaremos R^{\sim-1}(S(R(poligono)))\begin{scope}[rotate around={45:(-1,0)}] % Deshacemos la rotación anterior
\begin{scope}[yscale=-1] % Reflejamos respecto al nuevo eje x
\begin{scope}[rotate around={-45:(-1,0)}] % Rotamos para convertir r en el eje x
\text{coordinate} (V1) at (1,1);\text{coordinate} (V2) at (2,1);\text{coordinate} (V3) at (4,0);
\coordinate (V4) at (3,4);
\draw[pink, fill=pink!20](V1)--(V2)--(V3)--(V4)--cycle;
\end{scope}
\end{scope}
\end{scope}
```